# **Ziele, Probleme und Realisierung einer Farbschleife: ISO-Farbdatei – Druck – Scan – zurück zur ISO-Farbdatei**

*Autor: Prof. Dr. Klaus Richter, Technische Universität Berlin, Lichttechnik*

*Zum freien Herunterladen dieser Arbeit (2020), 22 Seiten, 2 MB, siehe* http://farbe.li.tu-berlin.de/ CLE\_20.PDF in englisch oder http://farbe.li.tu-berlin.de/<sup>CLG</sup> 20.PDF in deutsch.

### **1. Einführung in die Farbinformationstechnik**

Die Farbinformationstechnik benutzt überwiegend *rgb*-Farbwerte in den Dateien. Im *sRGB*-Farbenraum nach IEC 61966-2-1 liegen die *rgb*-Farbwerte im Farbwertebereich zwischen 0 und 1. Im Norm-8Bit-Bereich liegen die *rgb*-Farbwerte zwischen 0 und 255.

Nach IEC 61966-2-1 soll die visuelle Helligkeit *L\** bei der Displayausgabe gleichabständig gestuft sein. Zum Beispiel für 9 Graustufen mit den *rgb-*Werten zwischen (0, 0, 0) und  $(1, 1, 1)$  ergeben sich gleichabständige visuelle Helligkeiten  $L^*$  im Bereich  $0 \leq L^* \leq 100$ . In diesem Fall nimmt die Helligkeit *L\** als Funktion der *rgb*-Farbwerte linear zu. In der Ergonomie werden die *rgb-*Farbwerte mit einem Stern (\*) nach ISO 9241-306 gekennzeichnet. Dieser beschreibt diese visuelle Metrik der *rgb\*-*Farbwerte. Zum Beispiel für die 16 Graustufen ändern sich die Farbwerte *r\*=g\*=b\*=i*/15 zwischen *i*=0 und 15.

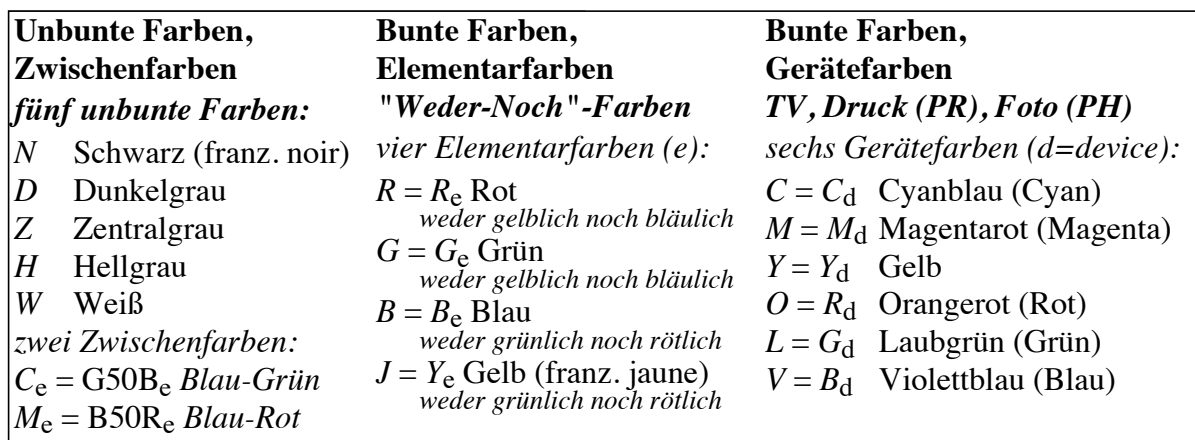

 $AGY20-3N$ 

**Bild 1: Visuelle Kriterien für Elementarfarben Rot** *R***e, Gelb** *Y***e, Grün** *G***<sup>e</sup> und Blau** *B***e.**

Bild 1 zeigt die visuellen Kriterien zur Definition der Elementarfarben. Die ergonomische Norm ISO 9241-306 fordert eine lineare Zunahme der relativen Helligkeit *L\** und Buntheit *C\**ab für 9 Rotstufen mit den *rgb\**-Werten zwischen (0 ,0, 0) und (1, 0, 0). Die ergonomische Norm 9241-306 fordert weiter die Ausgabe von Elementarrot *R*<sup>e</sup> für die *rgb\*-*Werte (1, 0, 0). Die Elementarfarben sind in Bild 1 visuell definiert.

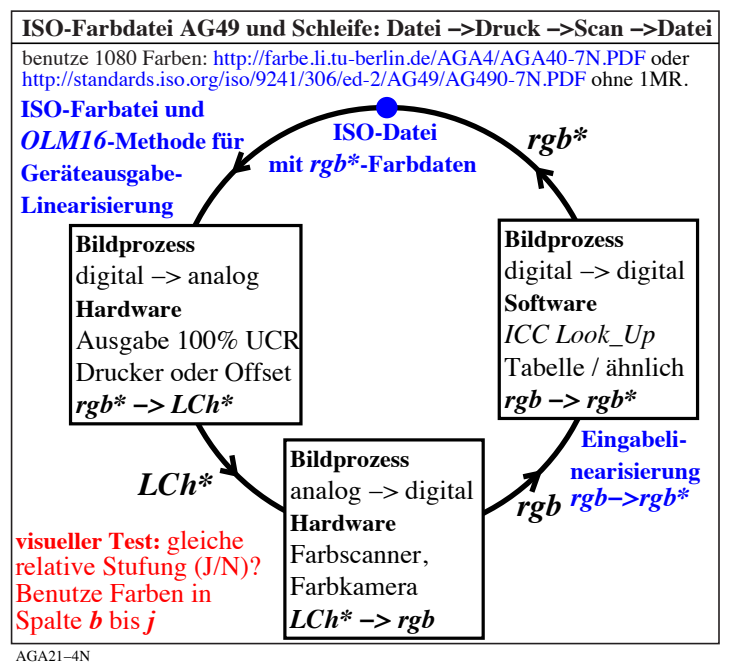

**Bild 2: Farbschleife: ISO-Farbdatei – Druck - Scan und zurück zur ISO-Farbdatei** Bild 2 zeigt eine Farbschleife. Die Ausgabe einer ISO-Farbdatei auf einem Drucker und der anschließende Scan der Druckerausgabe ergibt eine Datei mit angenähert den gleichen *rgb\*-* Farbwerten wie in der ISO-Startdatei. Die ergonomische Norm 9241-306 fordert weiter die Ausgabe von Elementarrot *R*<sup>e</sup> für die *rgb\*-*Werte (1, 0, 0), zum Beispiel auf jedem Display oder im Offsetdruck oder mit jedem Drucker.

Die Gerätemessdaten *rgb*<sub>d</sub> = *rgb* werden durch einen Index d (d=device) gekennzeichnet. Zum Beispiel werden sie *rgb*<sub>d</sub> für den Farbraum jedes Gerätes genannt. Falls sie geändert werden, um eine gleichabständige Ausgabe auf dem gleichen Gerät oder einem anderen Gerät zu erzeugen, dann werden sie *rgb*<sub>dd</sub> genannt. Falls sie geändert werden, um den *geräteunabhängigen* Elemantarbuntton (e) zu erzeugen, dann werden sie *rgb*de genannt. Falls eine Verwechslung ausgeschossen ist, so kann der erste Index d entfallen. Dies führt anstelle der Bezeichnungen *rgb*<sub>d</sub>, *rgb*<sub>dd</sub> und *rgb*<sub>de</sub> zu den Bezeichnungen *rgb*, *rgb*<sub>d</sub> und *rgb*<sub>e</sub>.

Die CIE-Helligkeit *L\** ist eine exponentielle Funktion des CIE-Normfarbwertes *Y*. Ähnlich sind die *rgb*\*-Farbwerte eine nichtlineare Funktion der *rgb*<sub>d</sub>-Farbwerte des Gerätes (d). Der Transfer ist gewöhnlich für jedes Gerät verschieden. Für verschiedene Displayreflektionen ist der ergonomische r\*-Farbwert angenähert *nur* eine exponentielle Funktion des r<sub>d</sub>-Farbwertes des Gerätes. Es gilt

 $r^* = (r_d)^n$  $n \qquad \qquad \lceil 1 \rceil$ mit zum Beispiel  $n=1, 0,75$  oder 0,50. Für  $g_d$  und  $b_d$  gelten ähnliche Gleichungen.

Bild 2 benutzt zwei Kennzeichnungen *rgb* und *rgb\**. Die Kennzeichnung *rgb* ist identisch mit *rgb*d. Die Daten in den ISO-Datei werden *rgb\** genannt. Die Benutzung der Kennzeichnung *rgb\** für die Dateidaten kennzeichnet das ergonomische Bestreben *gleichabständige* Ausgabeserien nach ISO 9241-306 zu erzeugen. Falls der Gerätehersteller eine gleichabständige Ausgabe erzeugt, zum Beispiel durch Änderung der Dateidaten *rgb*<sub>d</sub> im Bereich 0 bis 1 zu neuen Daten *rgb*<sub>dd</sub> im gleichen Bereich, dann ist die Forderung von ISO 9241-306 erfüllt.

Gewöhnlich können die Gerätehersteller eine gleichabständige Ausgabe nur für eine spezielle Normbedingung erzeugen. Zum Beispiel für eine Displayausgabe in einem Dunkelraum ohne Displayreflexion des Umgebungslichtes. Jedoch, für *verschiedene* Reflexionen des Umgebungslichtes sind *verschiedene* Transfers von *rgb*<sub>d</sub> nach *rgb*<sub>dd</sub> oder *rgb*<sub>de</sub> notwendig, um die Ausgabe *gleichabständig* zu machen. Deshalb definiert ISO 9241-306 acht verschiedene ISO-Kontraststufen für Arbeitsplätze.

Die Benutzer schätzen, falls die Gerätehersteller acht Gerätetreiber oder –Profile anbieten. Dann können die Benutzer das am besten geeignete Profil aus einer Profilliste durch einen Klick auswählen.

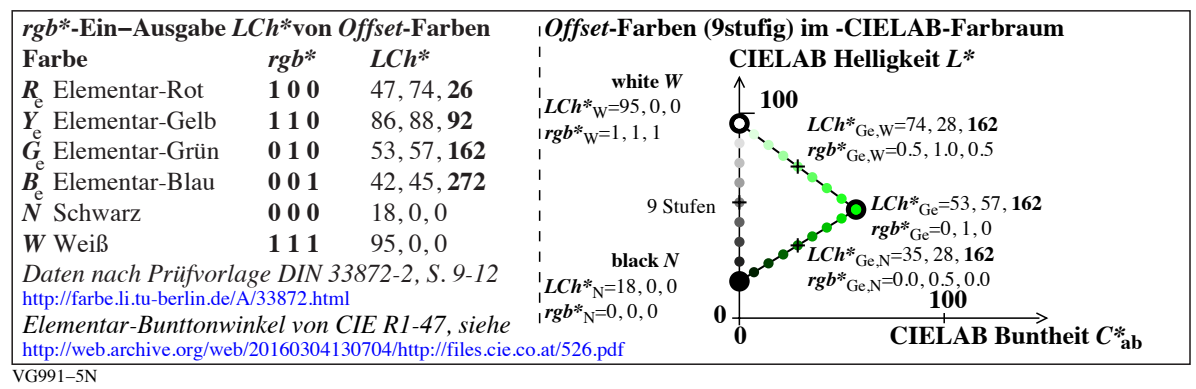

### **Bild 3: Elementarfarben mit** *rgb\****- und CIELAB** *LCh\****-Farbwerten**

Die neun Farbstufen zwischen Schwarz *N* und Weiß *W*, sowie Schwarz *N* und Grün *G*e, sowie Weiß *W* und Grün *G*<sup>e</sup> sind durch Kreise markiert. Die linearen Beziehungen zwischen *rgb\** und *LCh\** werden in den Dreiecken gezeigt. Zusätzlich sind die *rgb\*-*Farbwerte für die Elementarbunttöne und die entsprechenden CIELAB *LCh\*-*Farbwerte für den Normoffset-Farbraum angegeben.

Für die Display- und Druckausgabe sind verschiedene Strategien zur Erreichung der ergonomischen Forderungen notwendig.

Die Druckausgabe arbeitet mit den Grundfarben *cmyk*d. Deshalb ist eine Umwandlung der *rgb*d- in *cmyk*d*-*Farbwerte notwendig.

Die Displayausgabe arbeitet mit den Grundfarben *rgb*<sub>d</sub>. Für die gleichabständige Ausgabe müssen die *rgb*d-Farbwerte entsprechend der Reflexion des Umgebungslichtes auf dem Display geändert werden. Bereits 2,5% Reflexion nach ISO 9241-306 des Umgebungslichtes auf dem Display relativ zum weißen Display reduziert den Farbenraum auf ca. 50%.

In Bild 3 ist der CIELAB-Helligkeitsbereich *L\** zwischen 0 und 100 auf den Bereich zwischen 18 und 95 verkleinert. Diese Verkleinerung auf ca. 75% gilt auch für die CIELAB-Buntheit *C\**ab. Die grüne Farbfläche in Bild 3 reduziert sich daher auf ca. 50%. Daher ist auch der Farbraum auf ca. 50% nach ISO/IEC 15775 reduziert.

Zur farbmetrischen und zugleich der ergonomischen Steuerung der Display- und Druckausgaben und der Scaneingaben definieren ISO/IEC 15775, ISO/IEC TR 24705 und ISO 9241-306 digitale und analoge Prüfvorlagen mit gleichabständigen Farbreihen.

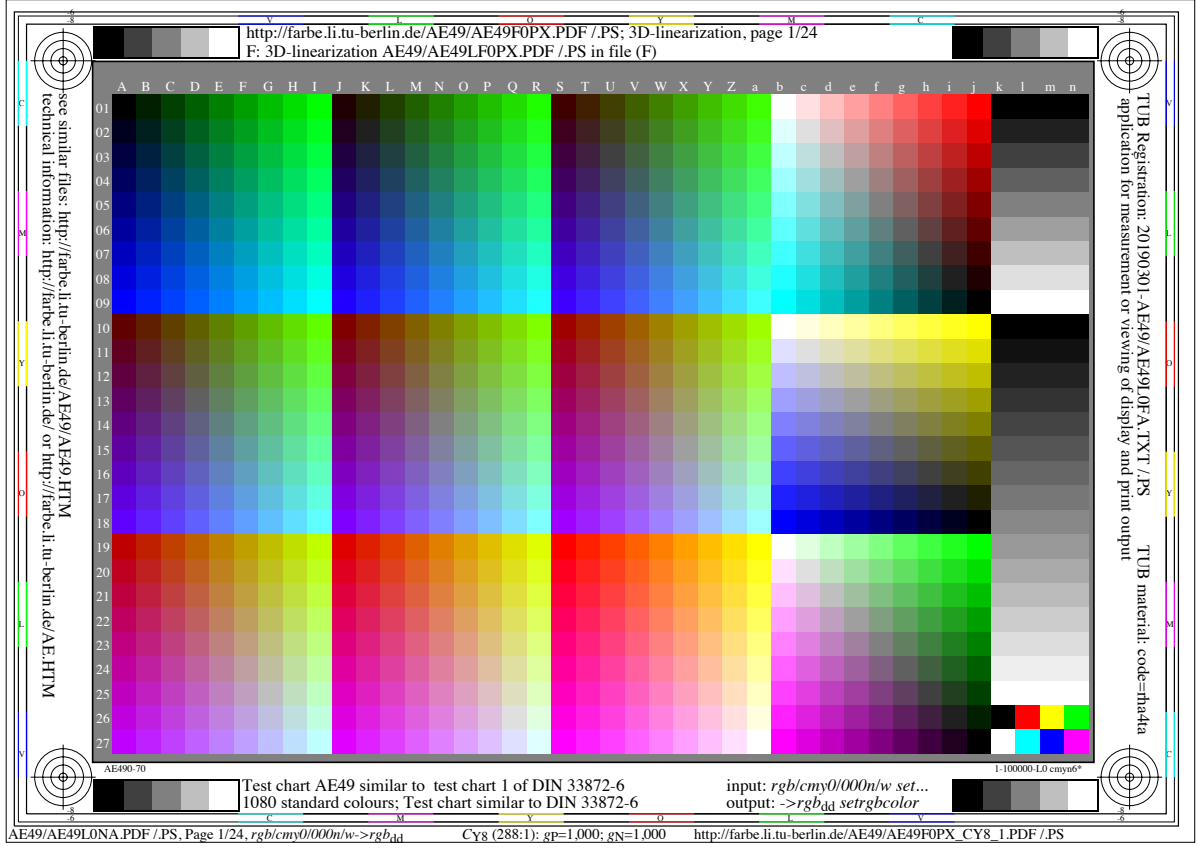

**Bild 4: TUB-Prüfvorlage AG49 mit relativem ISO-Gamma**  $g_P$ **=1,000 (ISO-Kontraststufe** *C***YP8**), benutze ISO-Datei http://standards.iso.org/iso/9241/306/ed-2/AG49/AG49F0PX.PDF. Bild 4 enthält 729 (=9x9x9) Farben in den Reihen 01 bis 27 und den Spalten A bis a. Diese 729 *rgb*<sub>d</sub>-Farbwerte werden zur Steuerung der Aus- und Eingabe benutzt. In den Spalten *b* bis *n* werden Farben gezeigt, die sich besonders für visuelle Bewertungen eignen.

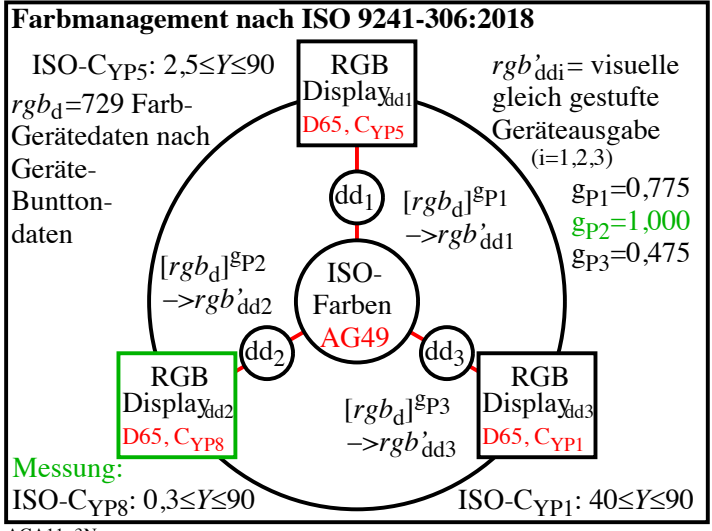

AGA11−3N

### **Bild 5: Farbausgabe der ISO-Prüfvorlage AG49 für drei ISO-Kontraststufen**

In Bild 5 ändert das Umgebungslicht am Bildschirmarbeitsplatz die ISO-Kontraststufe in der Regel zwischen  $C_{YPS}$  (0,3 <=  $Y$  <=90) über  $C_{YPS}$  (2,5 <=  $Y$  <=90) bis  $C_{YPI}$  (40 <=  $Y$  <=90). Zum Beispiel die 9 Graustufen in den Spalten *k* bis *n* und den Zeilen 01 bis 09 in Bild 4 sind visuell nur gleich gestuft, wenn die *rgb*-Normfarbwerte des Exponenten  $g_{\text{Pl}}=1,000$  für  $C_{\text{YPS}}$ durch die Exponenten *g*<sub>P2</sub>=0,775 für *C*<sub>YP5</sub> und *g*<sub>P3</sub>=0,475 für *C*<sub>YP1</sub> ersetzt werden, vergleiche Bild 5. Es gelten drei einfache Transformationen

$$
r_{dd}^{\prime} = (r_d)^{gP}, \t g_{dd}^{\prime} = (g_d)^{gP}, \t b_{dd}^{\prime} = (b_d)^{gP}
$$
 [2]

Diese drei Transformationen werden in der Programmiersprache *PostScript* (PS) durch nur einen PS-Operator *{gP exp settransfer}* in einer PS-Datei durchgeführt. Entsprechendes gilt für PDF-Dateien.

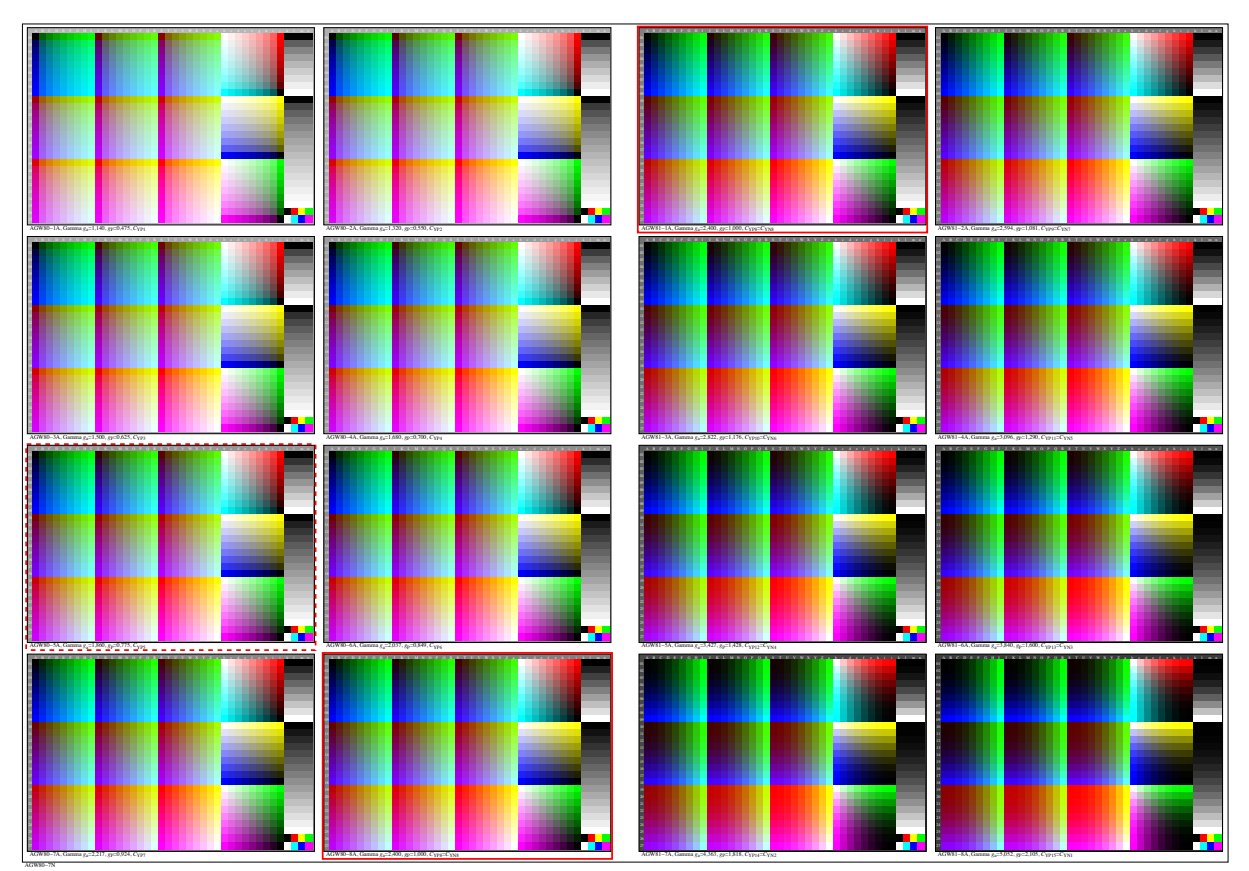

**Bild 6: 16 verkleinerte ISO-Prüfvorlagen AG49 mit relativem Gamma im Bereich 0,475 <=***g***<sup>P</sup> <=2,105)**, siehe http://farbe.li.tu-berlin.de/AGW8/AGW80-7N.PDF

In Bild 6 werden *links* die acht ISO-Kontraststufen *C*YP1 bis *C*YP8 und *rechts* die acht ISO-Kontraststufen *C*YN8 bis *C*YN1 gezeigt. Die Kontraste *rechts* werden hier zusätzlich *C*YP8 bis *C*YP15 genannt. Sie umfassen den Kontrast *Hoher Dynamischer Bereich (High Dynamic Range) HDR*, der in der professionellen Fotographie wichtig ist. Für Display- und Druckanwendungen müssen in der Regel die *rgb*<sub>d</sub>-Farbwerte nach Gleichung [2] geändert werden.

Die g<sub>P</sub>-Änderung ist zwingend für die Displayausgabe. Ohne Reflexion im Dunkelraum ist der relative Gammawert  $g_P = 1,000$ . Bei zunehmender Reflexion am Display ist ein kleineres g<sub>P</sub> erforderlich. Für HDR ist ein größeres g<sub>P</sub> erforderlich.

Für die Druckausgabe ist die Reflexion im Verhältnis zum weißen Papier immer gleich. Jedoch kann die Ausgabe von grauen Farbstufen nur aus der schwarzen Druckfarbe *N* (100% UCR) oder nur aus *CMY* (0% UCR) erfolgen. In der Regel ist für 100% UCR ein anderes  $g_P$ erforderlich als für 0% UCR.

In diesem Fall sollten die Druckerhersteller Änderungen von g<sub>P</sub> vorsehen. Daher können sie zum Beispiel durch Änderungen von g<sub>P</sub> im Drucker-Treiber oder -Profil die Ausgabe dunkler oder heller machen. Durch eine Änderung von g<sub>P</sub> können die Druckerhersteller den Verbrauch von Farbmaterialien steuern. Ein kleineres g<sub>P</sub> erhöht den Verbrauch.

Zum Beispiel der Druck von DIN EN ISO 9241-306:2018 führte zu folgenden Ergebnissen: Die Kontraststufe *C*YP1 (oben ganz links in Bild 6) sah im Druck aus wie die Kontraststufe *C*YP8 (unten links, roter Rahmen). Die Norm-Kontraststufe *C*YP8 (unten links, roter Rahmen) sieht im Druck aus wie die Kontraststufe C<sub>YP15</sub> (unten ganz rechts), also wie ein stark unterbelichtetes Dia.

Die Ausgabequalität wird durch den ISO-Gleichmäßigkeitsindex *g\** nach ISO/IEC 15775 auf einer Skala zwischen 0 und 100 gekennzeichnet. Es gilt *g\**=100, falls alle 16 Graustufen den gleichen Abstand haben. Es gilt *g\**=0, falls zwei der 16 Graustufen *nicht unterscheidbar* sind.

Beim Druck von DIN EN ISO 9241-306:2018 waren 4 dunkle Graustufen nicht unterscheidbar, daher gilt *g\**=0. Die *minimale* ergonomische Qualitätsforderung von ISO 9241-306:2018 und ISO/IEC 15775 zur Unterscheidung aller 16 Graustufen ist *nicht* erfüllt.

Beim Druck der älteren version DIN EN ISO 9241-306:2009 hatten alle 16 Graustufen angenähert den gleichen Abstand mit dem Gleichmäßigkeitsindex *g\**=90. Daher ist die *maximale* ergonomische Qualitätsforderung von ISO 9241-306:2009 und 2018 *angenähert* erfüllt.

Das Ziel ist eine ergonomische Farbausgabe. In vielen Fällen erfordert sowohl die Farbausgabe im Druck als auch am Display eine Änderung von Gamma, um eine ergonomische Farbausgabe zu erzeugen.

![](_page_5_Figure_5.jpeg)

**Bild 7: TUB-Prüfvorlage AG18 mit relativem ISO-Gamma**  $g_P$ **=1,000 (ISO-Kontraststufe** *C***YP8)**, benutze ISO-Datei http://standards.iso.org/iso/9241/306/ed-2/AG18/AG18F0PX.PDF.

Bild 7 zeigt die ISO-Prüfvorlage AG18 mit einem ISO/IEC-Bild und 16 Graustufen. Abschnitt 2 behandelt die Farbausgabe im Offsetdruck und mit Farbdruckern. Abschnitt 4 behandelt die Farbausgabe auf Displays.

Neben den ISO-Prüfvorlagen mit 1080 Farben definiert ISO 92412-306 noch 5 weitere Prüfvorlagen, die zur Ausgabe im Offsetdruck sowie mit Druckern und Displays dienen. Alle ISO-Prüfvorlagen nach ISO 9241-306 sind für die Geräteausgabe und die Elementarbunttonausgabe definiert.

## **2. Ergonomische Farbausgabe für Offsetdruck und mit Druckern**

Die Farbausgaben im Offsetdruck und mit den meisten Druckern benutzen als Farbmaterial überwiegend Tinten und Toner.

*Eine Reproduktion mit einem photographischen Belichtungsprozess auf Fotopapier wird hier nicht betrachtet. Jedoch werden ähnliche Methoden angewendet.*

Die Marktforschung durch *Lyra Research* hat für das Geschäftsjahr 2006 einen Jahresumsatz von 100 Milliarden Dollar für Verbrauchsmaterial und 60 Milliarden Dollar für Drucker-Hardware ermittelt (Quelle Lander (2008), S. 93, erster Absatz). Eine Einsparung an Verbrauchsmaterial ist sicher kein wesentliches Ziel der Drucker-Hersteller. Es entstehen Konflikte mit Verbrauchern, die eine ergonomische Ausgabe nach farbmetrischen Kriterien wünschen. Hierzu ist in der Regel weniger Verbrauchsmaterial

**Farbmanagment mit Änderung der** *rgb***-Daten im Farbworkflow vor der linearisierten Ausgabe** *ISO-Ergonomie der Mensch-System-Interaktion − Vor-Ort-Bewertungsverfahren für elektronische optische Anzeigen* Für ISO-Prüfvorlagen nach ISO 9241-306:2018, siehe: http://standards.iso.org/iso/9241/306/ed-2/index.html

![](_page_6_Figure_6.jpeg)

**Bild 8: Umwandlung von** *rgb***d- nach** *cmyk***d-Farbwerten für Offset- und Druckerausgabe** In Bild 8 werden die Prüfvorlagen nach ISO 9241-306 benutzt. Drei Prüfvorlagen (AG09, AG18, und AG28) sind mit den digitalen und analogen Prüfvorlagen nach ISO/IEC 15775 für Farbkopierer und den Prüfvorlagen nach ISO/IEC TR 24705 angenähert identisch.

Eine Umrechnung von *rgb*<sub>d</sub>- nach *cmyk*<sub>d</sub>-Farbwerten durch Benutzer oder Softwarefirmen ist erwünscht, um eine ergonomische Ausgabe nach den Kriterien in Abschnitt 1 zu erzeugen. Dies ist mit Prüfdruckern für der Offsetbereich und mit *PostScript*-Druckern möglich, siehe Bild 8 oberer Teil.

*RGB*-Drucker im unteren Preisbereich (consumer area) enthalten eine herstellerspezifische Umwandlung von *rgb*<sub>d</sub>- nach *cmyk*<sub>d</sub>-Farbwerten. Benutzer können Prüfvorlagen eventuell dunkler oder heller ausgegeben. Die herstellerspezifische Farbseparation von *rgb*<sub>d</sub> nach *cmyk*<sub>d</sub> kann der Benutzer nicht ändern, siehe Bild 8 unterer Teil.

Eine ergonomische Druckerausgabe ist daher mit den *RGB-*Druckern in der Regel nicht möglich. *PostScript-*Drucker in diesem Bereich erlauben eine Ausgabe von *cmyk*d-Dateien mit 100% UnderColourRemoval (UCR). In diesem Fall werden die unbunten grauen Farben nur aus der schwarzen Druckfarbe gedruckt.

Wird zum Beispiel eine Mittelgrau mit 0% UCR gedruckt (nur aus *C, M,* und *Y*), so entstehen für den Benutzer 6fach höhere Kosten, falls jede der drei bunten Tinten 2fach teurer ist als die unbunte Druckfarbe Schwarz *N*. Für ISO-Farbvorlagen mit vielen Farben können die Hersteller durch den Verkauf von Verbrauchsmaterialien Gewinne erzielen, wenn sie 100% UCR vermeiden und/oder dunklere Ausgaben im Vergleich zu ergonomischen Forderungen produzieren.

Ein fester Hersteller-Transfer *M* in Bild 8 (unterer Teil) kann daher benutzt werden, um eine ergonomische Druckerausgabe mit 100% UCR zu verhindern. Ein Beispiel scheint die Druckausgabe von DIN EN ISO 9241-306:2018 im Vergleich zur Druckausgabe von DIN EN ISO 9241-306:2009, siehe Teil 1.

In einer Diplomarbeit der Technischen Universität Berlin kommt Lander (2008) zu folgendem Ergebnis über die Drucktechnologie des Unbuntaufbaus (100% UCR): "Zusammenfassend kann festgestellt werden, daß der Einsatz einer intelligenten Separation nach dem Prinzip des Unbuntaufbaus nur Vorteile bringt; nämlich materielle wie auch visuelle. Der Einsatz dieser Technologie ist mit jedem Gerät möglich, das entweder über ein RIP im Workflow oder im Gerät selbst angesteuert werden kann. Bei konsequenter Anwendung der hier vorgestellten Technik amortisieren sich die höheren Anschaffungskosten durch den geringeren Verbrauch an Toner oder Tinte. Die Investition in ein Gerät mit einem eigenem grafischen Interface, so daß die Gerätefarben CMYK direkt angesprochen werden können, lohnt sich langfristig für fast alle Anwendungen." (LAND08.PDF, Seite 94, letzter Absatz).

"Bei einem Jahresumsatz von 100 Milliarden <sup>1</sup> Dollar für Verbrauchsmaterial, welcher einem Umsatz an Drucker-Hardware von 60 Milliarden Dollar gegenübersteht, verwundert es nicht, daß die Material-Effizienz nicht im Fokus der Druckerhersteller liegt. Laut Aussagen der Marktforscher ist es gerade der Trend zur Farbe, der den Herstellern hier Milliardengewinne beschert." (LAND08.PDF, Seite 93, erster Absatz).  $1$ Marktforschung durch Lyra Research für das Geschäftsjahr 2006.

Die von Lander erwähnte RIP-Rechenleistung erfüllt inzwischen auch oft ein moderner Bürorechner. Die verfügbaren Linearisierungsmethoden erfüllen die Ziele der "Farbschleife" in Bild 2 mit geeigneter Software.

Um alle in Bild 2 beschriebenen Ziele der "Farbschleife" zu erfüllen, müssen auch Scanner und Farbkameras einbezogen werden. Die analogen Prüfvorlagen nach ISO/IEC 15775, die aus linearisierten Ausgaben der digitalen Prüfvorlagen erzeugt wurden, werden in Multifunktionalen Geräten (MFP) kopiert, gescannt und gedruckt, siehe Bild 9. 

![](_page_8_Figure_0.jpeg)

**Bild 9: Multifunktionsgerät (MFP) mit drei Funktionen: Kopierer, Scanner und Drucker**

Bild 9 zeigt die Erreichung einer hohen Farbtreue mit der Kopierfunktion. Hier erscheinen zum Beispiel die 16 gleichabständigen Graustufen im Original auch wieder gleichabständig in der Kopie.

Mit der analogen ISO-Prüfvorlage erzeugt der Scanner eine *rgb*<sub>d</sub>-Datei. Wird die *rgb*<sub>d</sub>-Datei anschließend gedruckt, so erfüllt die Qualität der Druckerausgabe in der Regel nicht die *minimalen* ergonomischen Forderungen. Dies liegt an fehlender Linearisierung der Einund/oder Ausgabe, die in Bild 9 rot markiert ist.

## **3. Zusammenfassung für Druckausgaben mit**  $\frac{rgb_d}{}$ **- und**  $\frac{cmyk_d}{}$ **-Daten.**

Die ergonomische und farbmetrische Druckausgabe erfolgt nach visuellen Kriterien im CIELAB-Farbenraum. Diese Ausgabe im Offsetdruck und auf Druckern hat materielle und visuelle Vorteile.

Oft genügt ein Laptop-Rechner zur Berechnung der vier Farbseparationen für den Druck (CIE R8-09:2015 oder Richter (2016)). Die Farbmeßdaten von 729 (=9x9x9) Farben der ISO-Prüfvorlage AG49 nach ISO 9241-306 dienen zur Steuerung der Ausgabe. Die Farbmessung der Start- oder linearisierten Ausgabe aller 1080 Farben der Prüfvorlage AG49 ist inzwischen innerhalb von Minuten möglich.

Bei vielen Druckern im unteren Preissegment scheint eine ergonomische Ausgabe nicht das Ziel der Hersteller. Mit *RGB*-Drucken mit nur einer *rgb*<sub>d</sub>-Eingabemöglichkeit ist eine ergonomische Steuerung der Ausgabe (100% UCR) durch Benutzer oder Entwickler in der Regel nicht möglich.

Eine ergonomische Ausgabe ist möglich mit Prüf- und *PostScript*-Druckern, die eine *cmyk*d-Eingabemöglichkeit besitzen. Die höheren Anschaffungskosten bei Prüf- und *PostScript-*Druckern amortisieren sich durch geringeren Materialverbrauch.

Im Offsetdruck ist eine ergonomische Ausgabe möglich und teilweise realisiert. Für die *geräteunabhängige* Bunttonausgabe auch bei Materialwechsel der Druckfarben sind noch weitere Forschungen über die Vor- und eventuelle Nachteile notwendig. Dieses Ziel wird bisher durch Prüfvorlagen in DIN 33872-6 und ISO 9241-306:AGx6 angestrebt mit  $x=1$  bis 5.

## **4. Ergonomische Displayfarbausgabe mit acht Displayreflexionen des Umgebungslichtes**

Die Farbausgabe auf Displays wird mit *rgb*<sub>d</sub>-Farbwerten im Bereich 0 bis 1 gesteuert. Daher werden die gleichen ISO-Prüfvorlagen für den Druck- und Displaybereich verwendet.

#### **Beschluss 31/2007 ISO TC159/SC4/WG2**

*Ergonomie − Visuelle Displayanforderungen*

ISO TC159/SC4/WG2 realizes that the colour spaces CIELAB and CIELUV of *CIE Division 1* will soon become ISO/CIE standards. In applications we use these CIE colour spaces and *device−dependent* relative RGB colour spaces. For users of visual display systems a *device−independent* RGB colour space is useful. This produces via software the elementary hues Red, Green and Blue for the RGB data 100, 010 and 001 and equally spaced output in CIE colour spaces for equally spaced RGB input. We recommend that *CIE Division 1* study the colorimetric definition of such a space, which can be used in visual display applications.

EG850-1N *Remark: We have realized that an example colour space of this type is published in CIE X030:2006, p. 139−144. Bemerkung: Vergleiche Seite 2 von CIE R1−47* http://web.archive.org/web/20160304130704/http://files.cie.co.at/526.pdf

**Bild 10: Ergonomische Forderungen von 2007 zur Displayausgabe von** *rgb***-Farbwerten**  Bild 10 zeigt einem ISO-Beschluss von 2007 mit wesentlichen Forderungen für die Displayausgabe. Auf der Grundlage dieser ISO-Forderungen hat die CIE Division 1 "Sehen und Farbe" den Reportership-Bericht CIE R1-47:2009 veröffentlicht. CIE R1-47 definiert die CIELAB Bunttonwinkel  $h=26$ , 92, 162 und 272 Grad für die vier Elementarfarben Rot  $R_{e}$ , Gelb *Y*e, Grün *G*<sup>e</sup> und Blau *B*e.

Die vier Bunttonwinkel von CIE R1-47 werden in DIN 33872-1 bis -6 und ISO 9241-306 zur Steuerung der *geräteunabhängigen* Bunttonausgabe verwendet. Zum Beispiel jede Display- und Druckausgabe erzeugt den CIELAB-Bunttonwinkel *h*=26 für die *rgb\**- Farbwerte (1, 0, 0).

![](_page_9_Figure_8.jpeg)

### Bild 11: Elementar-Bunttonkreis mit *rgb*<sub>de</sub>-Farbwerten und der Position in der ISO-**Prüfvorlage AG49**, siehe http://farbe.li.tu-berlin.de/AGF8/AGF80-1N.PDF

Bild 11 zeigt *links* die *rgb*<sub>de</sub>-Farbwerte (de=device to elementary) für einen 32stufigen Elementarbunttonkreis auf einem *sRGB*-Normdisplay. Die *sRGB*-Farbwerte  $rgb_{dd}=(1, 0, 0)$ erzeugen den Bunttonwinkel *h*=40. Die *sRGB*-Farbwerte *rgb*<sub>de</sub>=(1, 0, 0,21) erzeugen den angestrebten ergonomischen Bunttonwinkel *h*=26.

Bild 11 zeigt *rechts* die Position (Zeile und Spalte) der ISO-Prüfvorlage AG46. Die Ausgabe der ISO-Prüfvorlage AG46 enthält den ergonomischen Transfer *rgb*<sub>dd</sub> nach *rgb*<sub>de</sub>. Anstelle des Gerätebunttonwinkels *h*=40 wird der Elementarbunttonwinkel *h*=26 auf der horizontalen Achse ausgegeben.

In der Anwendung ist diese ergonomische Forderung noch weitgehend *nicht* realisiert. Eine Realisierung ist auch mit Labtop-Rechnern für alle ISO-Prüfvorlagen nach ISO 9241-306 und viele Anwendungen möglich.

![](_page_10_Figure_4.jpeg)

**Bild 12: Helligkeitsdifferenzen**  $\Delta L^*$  von 16 Graustufen für Displayreflexionen  $Y_N=0$  und **40**

Bild 12 zeigt die Änderung der 15 Helligkeitsdifferenzen der 16 Graustufen. Weiß *W* hat den CIE Hellbezugswert  $Y_W=100$ . Schwarz *N* hat den Hellbezugswert  $Y_N=0$  in einem Dunkelraum und zum Beispiel den Hellbezugswert  $Y_N=40$  mit einem Projektor in einem Büro mit viel Tageslicht. In diesem Fall wird die gesehene Leuchtdichte auf dem Display durch angenähert gleiche Leuchtdichtebeiträge vom Projektor und Tageslicht erzeugt.

Der gleiche Helligkeitsabstand  $\Delta L^*=6,3$  der 16 Graustufen im Dunkelraum ändert sich in Helligkeitsabstände zwischen  $\Delta L^*=0.4$  und 4,5 im Büro mit viel Tagesslicht. Durch Ausgabelinearisierung entsprechend Gleichung [2] mit dem Exponenten nahe *g*<sub>P</sub>=0,5 haben alle Helligkeitsabstände den angestrebten konstanten Wert  $\Delta L^*=1,7$ . Alle 16 Graustufen sind sichtbar und erscheinen gleichabständig gestuft.

Für die Reihe B ohne Ausgabelinearisierung hat der Helligkeitsabstand ΔL<sup>\*</sup> für drei Graustufen den Wert kleiner 1. Diese drei Graustufen sind *nicht unterscheidbar*, da die Sehschwelle D*L\**=1,0 beträgt. Die *minimale* ergonomische Forderung nach ISO 9241-306 ist *nicht erfüllt.*

Für die Reihe C ist der Helligkeitsabstand mit ∆L<sup>\*</sup>=1,7 konstant. Daher hat der Gleichmäßigkeitsindex den Wert *g\**=100. Die *maximale* ergonomische Forderung nach ISO 9241-306 für gleiche Helligkeitsdifferenzen aller 16 Graustufen *ist erfüllt*.

![](_page_11_Figure_2.jpeg)

**Bild 13: 16 identische ISO-Prüfvorlagen AG49 mit relativem ISO-Gamma**  $g_P = 0.775$ **(ISO-Kontraststufe** *C***YP5)**, siehe http://farbe.li.tu-berlin.de/AGW7/AGW70-7N.PDF

Bild 13 zeigt 16 gleiche ISO-Kontraststufen *C*<sub>YP5</sub> nach ISO 9241-306. Die ISO-Kontraststufe *C*YP5 ist die Normkontraststufe mit 2,5% Reflexion im Verhältnis zum Weißen Display.

Am Büroarbeitsplatz können sich Fenster und Lampen teilweise im Display spiegeln und können dann die visuelle Beurteilung der ISO-Kontraststufe in Bild 6 verfälschen. Auch die Druckerausgabe kann auf einer A4-Seite zu visuellen Differenzen an den 16 Positionen führen.

Daher sollte vor der visuellen Bestimmung der ISO-Kontraststufe mit Bild 6 auf Druckern oder Displays immer erst die Gleichmäßigkeit der Ausgabe mit Bild 13 geprüft und dokumentiert werden.

![](_page_12_Picture_186.jpeg)

**Bild 14: Änderung der gesamten Displayausgabe durch Gammawert mit einem Schieber**

Bild 14 zeigt einen Schieber des Betriebsystems *Mac OS X Version 10.7.8 (2010)* zur Veränderung der absoluten Gammawerte im Bereich 1,0 <= *g*<sup>a</sup> <=2,6.

Der Gammabereich 1,0 <= *g*<sup>a</sup> <=2,6 in Bild 14 erlaubt eine angenähert gleichabständige Stufung der vier Farbreihen im Bild 14. Der Gammawert des Schiebers für eine ergonomische Ausgabe der vier Serien und des Bildes muss experimentell bestimmt werden.

In einem Dunkelraum (ohne Displayreflexion) sind die vier Farbreihen angenähert gleich gestuft, wenn der absolute Gammawert *g*<sup>a</sup> = 2,4 nach IEC 61966-2-1 beträgt.

In den Ausgaben von ISO 9241-306 von 2008 und 2018 ist beschrieben, wie man neun Profile aus diesem absoluten Gammabereich  $1,0 \le g_a \le 2,6$  mit  $\Delta g_a = 0,2$  abspeichert und anwendet.

Durch Anklicken von einem der acht Profile wird der gesamte Bildschirm geändert und man kann immer die ergonomische Ausgabe zum Beispiel mit der Prüfvorlage AG49 nach ISO 9241-306 am Arbeitsplatz auswählen.

Nach mehr als 15 Jahren wurde der Schieber im Betriebsystem *Mac OS X Version 10.15 (2019)* entfernt. Für neun Prüfprofile kann man eine Datei herunterladen http://farbe.li.tu-berlin.de/AGX0/LCD\_XX.zip

Diese Prüfprofile sind am *Mac-* und *Windows*-Betriebssystem anwendbar. Sie zeigen die angestrebte Änderung von Gamma im Bereich 1,0 <= *g*<sup>a</sup> <= 2,6 für die gesamte Displayausgabe. Jedoch seit *Mac OS X Version 10.15 (2019)* ergeben diese Prüfprofile einen störenden bunten Farbstich für unbunte Graureihen mit *r\*=g\*=b\**.

![](_page_13_Figure_0.jpeg)

**Bild 15: Visuelle Optimierung der Displayausgabe**

Bild 15 erfordert eine Optimierung der Displayausgabe als Funktion der Tageslichtreflexion auf dem Projektordisplay. Je nach Reflexion auf dem Projektordisplay ist eine andere Linearisierung mit dem relativen Gammawert im Bereich  $0.475 \le g_p \le 1.0$  erforderlich.

Die relativen Gammawerte *g*<sub>P</sub> sind in der Regel für alle Displays je nach Reflexion des Umgebungslichtes verschieden. Daher ist eine flexible und ergonomische Änderung der Gammawerte erforderlich. Dies gilt auch für die digitalen Webkonferenzsysteme. Diese haben das Ziel zur Optimierung der Ausgabe auf Büro- und mobilen Displays.

Falls die Einstellung der Displays im Dunkelraum nicht dem absoluten Gamma *g*<sup>a</sup> =2,4 nach IEC 61966-2-1 oder dem relativen Gamma  $g_P = 1,000$  entspricht, so kann eine flexible Änderung der Gammawerte diesen Fehler ausgleichen.

Falls die Einstellung oder Belichtung der Rechner- oder photographischen Kameras nicht den Normbedingungen entspricht, so kann gewöhnlich eine flexible Änderung der Gammawerte diesen Fehler ausgleichen.

Die gleiche Ausgabe für die *rgb\*-* und *cmyk\*-*Farbwerte nach der 1-Minus-Relation (1MR), die von der Programmiersprache *PostScript* und der Farbmetrik gefordert wird, ist auf Betriebssystemebene und in Softwareprodukten zur Zeit oft noch *nicht* erfüllt.

![](_page_14_Figure_0.jpeg)

**Bild 16: TUB-Datei mit** *rgb\*-* **und** *cmyk\*-***Daten nach den 1-Minus-Relation (1MR)**, siehe http://standards.iso.org/iso/9241/306/ed-2/AG49/AG490-7N.PDF

Bild 16 zeigt eine TUB-Datei mit *rgb\*-* und *cmyk\*-*Daten nach den 1-Minus-Relation (1MR) in den äußeren und inneren Quadraten. Die Eigenschaft 1MR ist erfüllt, wenn die 1080 inneren und äußeren Quadrate gleich sind. Man kann diese ISO-Datei von Bild 16 zur Prüfung der Eigenschaft 1MR benutzen. Es gibt Layoutsoftware, zum Beispiel *Unix Latex* und *Windows Adobe FrameMaker 8*, die *gleiche* Displayausgabe zeigen. Es gibt *PostScript*-Druckertreiber, zum Beispiel von *OKI,* die *gleiche* Ausgabe für die Option *ICC-Farbmanagement OFF* und *verschiedende* Ausgabe für *ON* erzeugen.

Zum Beispiel in der ISO-Datei von Bild 4 mit den 1080 Farben und allen anderen ISO-Prüfvorlagen ist die ergonomische Transformation von *cmyk\** nach *rgb\** bereits in den Bilddateien enthalten *oder* die inneren Quadrate sind nicht gezeichnet.

In Bild 16 sind die sechs bunten äußeren und inneren Gerätefarben (d=device) *R*d, *Y*d, *G*d, *C*d, *B*d, und *M*<sup>d</sup> verschieden. Ein Beispiel sind die gemessenen äußeren und inneren 8bit-Grünwerte (0, 255, 0) und (0, 152, 74). Diese Ausgabe zeigt, dass die *cmy0\**-Farbwerte (255, 0, 255) die unverständlichen *rgb\*-*Farbwerte (0, 152, 74) anstelle von (0, 255, 0) ergeben.

Die hier verwendeten unterschiedlichen Transformationen von *rgb\** nach *cmyk\** widersprechen der Ergonomie und sind daher in der Farbinformationstechnik zu vermeiden. Zum Beispiel ergeben die ergonomischen *rgb\*-*Farbwerte *r\*=g\*=b\**=0,5 nach ISO 9241-306 die mittelgraue Farbe zwischen Schwarz *N* und Weiss *W*. Die komplementären *cmy0\*-*Farbwerte mit *c\*=m\*=y\*=*0,5 sowie *000k\** mit *k\**=0,5 sollen die gleiche Farbausgabe ergeben.

In der Anwendung ergeben oft die Gerätefarbwerte  $c_d=0.4$ ,  $m_d=0.4$  und  $v_d=0.3$  angenähert die gleiche Farbausgabe. Diese Daten sind alte Erfahrungswerte für einen speziellen Druckprozess. Ihre derzeitige Verwendung in Software steht im Gegensatz zur

Programmiersprache *PostScript* sowie zur Ergonomie und Farbmetrik, die entsprechende komplementäre Farbwerte verwenden.

5. **Zusammenfassung für Displayausgaben mit** *rgb\****-Farbwerten** Die ergonomische und farbmetrische Displayausgabe erfolgt nach visuellen Kriterien im CIELAB-Farbenraum. Diese ergonomische Displayausgabe hat visuelle Vorteile.

Weitere Vorteile ergeben sich durch eine *geräteunabhängige* Bunttonausgabe entsprechend den ergonomischen Elementarfarben Rot *R*e, Gelb *Y*e, Grün *G*<sup>e</sup> und Blau *B*<sup>e</sup> mit den CIELAB-Bunttonwinkeln 26, 92, 162 und 272 Grad (CIE R1-47:2009, DIN 33872-6:2010 und ISO 9241-306:2018). Diese *geräteunabhängige* Bunttonausgabe ist bisher kaum realisiert. ISO 9241-306 unterstützt ein Herunterladen von allen ISO-Prüfvorlagen mit *geräteunabhängiger* Bunttonausgabe für das Normdisplay sRGB nach IEC 61966-2-1.

Zur Berechnung der Linearisierung ohne und mit *geräteunabhängiger* Bunttonausgabe, siehe CIE R8-09:2015 oder mit gleichem technischen Inhalt *Richter* (2016). ISO 9241-306 beschreibt, wie die 8 Displayausgaben durch eine Gammaänderung erzeugt werden. Diese Änderung ist für 8 Displayreflektionen am Arbeitsplatz mit jedem Laptop-Rechner möglich. 

Die Displayausgabe wird mit den Farbmeßwerte von 729 (=9x9x9) Farben der ISO-Prüfvorlage AG49 nach ISO 9242-306 gesteuert. Die Farbmessung der Start- oder linearisierten Ausgabe aller 1080 Farben der Prüfvorlage AG49 ist innerhalb von 45 Minuten möglich.

Eine Messung im Dunkelraum ergibt die 1080 Farbwerte. Die Farbwerte für sieben andere Displayreflektionen können aus diesen berechnet werden. Jedoch in der Anwendung approximieren die acht ISO-Kontraststufen *C*YP8 bis *C*YP1 nach ISO 9241-306 bereits die Änderungen für acht verschiedene Displayrflexionen.

## **6. ISO-Prüfdateien für Drucker, Displays, den Workflow und die Software**

Eine Ausgabeprüfung der ISO-PDF-Dateien AG49 (Bild 4, Bild 13) und AG18 (Bild 7) in Vektorgrafik (VG) wird empfohlen: ISO-Datei, 24 Seiten, 1,7 MB, für acht ISO-Kontraststufen C<sub>YP8</sub> bis C<sub>YP1</sub>. http://standards.iso.org/iso/9241/306/ed-2/AG49/AG49F0PX.PDF.

ISO-Datei, 24 Seiten, 14,4 MB, für acht ISO-Kontraststufen  $C_{YPB}$  bis  $C_{YP1}$ , die das ISO/IEC-Bild "Blumenmotiv" enthält. http://standards.iso.org/iso/9241/306/ed-2/AG18/AG18F0PX.PDF.

ISO-Datei, 1 Seite, 0,12 MB, für ISO-Kontraststufe  $C_{YPB}$  mit 1-Minus-Relation der *rgb*<sup>\*</sup>und *cmyk\**-Farbwerte für die äußeren und inneren Quadrate. http://standards.iso.org/iso/9241/306/ed-2/AG49/AG490-7N.PDF. Zur Prüfung gleicher Ausgaben, siehe http://farbe.li.tu-berlin.de/AGW7/AGW70-7N.PDF. Zur Prüfung von Ausgabegamma, siehe http://farbe.li.tu-berlin.de/AGW8/AGW80-7N.PDF.

Mit diesen PDF-Dateien und alle anderen von ISO 9241-306 ist eine Ausgabe möglich auf allen Druckern, im Offsetdruck, auf Displays, für jeden Workflow und mit entsprechender Software, zum Beispiel *Adobe Reader* und *Mac Preview*. Für Scanner und in der Fotographie dienen die analogen Prüfvorlagen nach ISO/IEC 15775 zur Eingabe-Linearisierung, siehe CIE R8-09:2015 oder Richter (2016).

Wird die Erweiterung PS oder TXT anstelle der Erweiterung PDF benutzt, so werden alle handcodierten Befehle und Erläuterungen der Programmiersprache *PostScript* in der Datei heruntergeladen.

Die beiden Ausgaben der ISO-Dateien AG49 und AG18 erzeugen je 24 Seiten für acht ISO-Kontraststufen  $C_{YP8}$  bis  $C_{YP1}$ . Nur eine von diesen acht Kontraststufen erzeugt in der Regel die optimale ergonomische Ausgabe, zum Beispiel die Seiten 10 bis 12 der ISO-Kontraststufe C<sub>YP5</sub>. Auf den ausgewählten drei Seiten sollten alle ergonomischen Fragen beantwortet werden.

Neben der Standardausgabe auf dem Drucker oder dem Display ist für Benutzer die Ausgabe auf *PostScript-*Druckern und -Displays von besonderer Bedeutung. Zum Beispiel erlauben alle *PostScript-*Druckgeräte die ergonomische Ausgabe mit 100% UCR (Grau wird nur aus schwarzer Druckfarbe gedruckt).

Die Ausgabe von AG49 oder AG18 mit den PS- und PDF-Dateien ist gleich, falls die *PostScript-Geräte entsprechend der PostScript-Programmiersprache arbeiten, siehe* Adobe [1]. Dies ist wegen vieler *PostScript*-Emulationen in Anwendungen zu überprüfen. Die gleiche Ausgabe von PS- und PDF-Dateien beruht auf gleichen Operatoren (mit kürzeren Namen in *PDF*) in den beiden Programmiersprachen *PS* und *PDF* (Portable *Document Format*).

Zur Prüfung der Eigenschaften von *PostScript*-Druckgeräten können die PS- und PDF-Dateien direkt zum Drucker geladen werden. In diesem Fall ist die Ausgabe *unabhängig* vom Workflow oder der Software des Betriebssystems. Dann hängt die Ausgabe nur ab von der *PostScript-Software* innerhalb des Druckers oder Drucksystems.

Zur Prüfung der Eigenschaften von Geräten mit *Display-PostScript* können die PS- und *PDF*-Dateien direkt am Display, zum Beispiel durch Doppelklick ausgegeben werden. Die Ausgabe sollte *unabhängig* vom Workflow und der *Display-PostScript-Software* des Displaybetriebssystems sein. 

Zum Beispiel die *Display-PostScript-Emulation Mac Preview* beachtet nicht den PS-Operator {*g<sub>P</sub> exp settransfer*}. Daher ist in *Mac-WinWord-Anwendungen die* Displayausgabe einer importierten *PS*- und *PDF*-Datei verschieden, falls der Wert *g*<sub>P</sub> verschieden von 1 ist*.*

Die Software *Mac-Preview* enthält eine Voreinstellung *Glättung* für die *rgb*\*-Daten in der PS-Datei. Statt 9 oder 16 Stufen entsteht so oft eine kontinuierliche Farbänderung in der Display und Druckausgabe. Die ähnliche Software *Adobe Distiller* hat eine Option *Glättung (Nein/Ja)* mit der Voreinstellung *Nein*. Daher sind alle 9 oder 16 Stufen unterscheidbar.

Für viele Anwendungsbeispiele siehe http://farbe.li.tu-berlin.de/AGA\_I.HTM.

Gehe zum Beispiel zu http://farbe.li.tu-berlin.de/AGXI.HTM.

Oder siehe zusätzliche Literatur http://farbe.li.tu-berlin.de/XY91FDE.html.

![](_page_17_Picture_430.jpeg)

## **7. Anhang: Zusammenhang Normen und Technische Berichte**

#### **Bild 17: Zusammenhang von Normen im Bereich Farbinformationstechnik**

Bild 17 zeigt den Zusammenhang von Normen im Bereich der Farbinformationstechnik, zum Beispiel von Kopierern, Scannern, Druckern und Displays mit Grundlagen. Die Serie DIN 33866-1 bis -5:2000 beschreibt diesen Bereich.

Mit ISO DIS 19839-1 bis -4 wurde versucht, eine entsprechende ISO-Norm zu entwickeln. Dieses Ziel ist gescheitert, auch weil die heutigen schnellen Umrechnungen von *rgb* nach *rgb'* und nach *cmyk* in 2003 noch nicht zur Verfügung standen.

Auch viele Hersteller von Druckern, Scannern und Kopieren im Büro haben bis heute kaum Interesse an ergonomischen und farbmetrischen Lösungen. Dies ist wahrscheinlich auch der Grund, warum ISO/IEC TR 24705:2005 mit dem technischen Inhalt von ISO DIS 19839-1 bis -4 in ISO/IEC SC28 "Büro-Geräte (Office Equipment)" in 2019 zurückgezogen wurde.

![](_page_18_Picture_375.jpeg)

1) Digitale ISO-Prüfvorlagen zum Herunterladen: http://standards.iso.org/iso/9241/306/ed-2/index.html 2) Analoge ISO-Prüfvorlagen lieferbar von 3 Quellen: DIN 33866-2, JIS X 6933, *Richter, 2012,* Offsetdruck (3600dpi), see *Farbe und Farbsehen,* vergleiche als Datei http://standards.iso.org/iso/9241/306/ed-2/GS15.PDF 3) Freies Herunterladen des Inhaltes der ISO-Dokumente zum Beispiel für neue Normprojekte ISO/IEC TR 24705:2005 für Basis, Drucker, Scanner, Display. 4) Zurückgezogen in 2019. http://web.archive.org/web/20060104024850/http://www.jbmia.or.jp/sc28/sc28docs/j28n689.zip ISO/IEC 15775:1999/AMD 1:2005 für Kopierer http://web.archive.org/web/20060116221659/http://www.jbmia.or.jp/sc28/sc28docs/j28n648.zip ISO/IEC TR 19797:2004 für Ausgabe-Linearisierung http://web.archive.org/web/20060116212434/http://www.jbmia.or.jp/sc28/sc28docs/j28n687.zip ISO/IEC DIS 19839-1 to 4:2004 für Basis, Drucker, Scanner, Display http://web.archive.org/web/20030325005802/http://www.actech.com.br:80/sc28docs/j28n512.pdf http://web.archive.org/web/20030325050829/http://www.actech.com.br/sc28docs/j28n513.pdf http://web.archive.org/web/20030325100829/http://www.actech.com.br/sc28docs/j28n514.pdf http://web.archive.org/web/20030426234527/http://www.actech.com.br/sc28docs/j28n515.pdf Definitionen für CIEĽAB – cmy\*-Relation in 19839-1 bis 4 http://web.archive.org/web/20030325200357/http://www.actech.com.br/sc28docs/j28n516.pdf

EG681−3N

#### **Bild 18: Verfügbarkeit von Normen und Technischen Berichten im Bereich Farbinformationstechnik**

Bild 18 zeigt den Zusammenhang und die Verfügbarkeit von Normdokumenten im Bereich der Farbinformationstechnik.

Der technische Inhalt von DIS 19839-1 bis -4:2003 sowie von ISO/IEC TR 24705:2005 ist weiterhin im Internet frei verfügbar.

Der Inhalt könnte zusammen mit DIN 33872-1 bis 6:2010 und ISO 9241-306:2018 für neue ergonomische und farbmetrische Normen im Bereich Farbinformationstechnik benutzt werden.

Das ergonomische Ziel einer breiten Anwendung der interdisziplinären "ISO-Farbschleife" von Bild 2 kann daher stufenweise realisiert werden. Viele Vorteile sind anwendbar, die innerhalb dieser Arbeit beschrieben sind.

Seit 2019 erfordert der ISO und IEC *Code of Conduct* sowie der CIE *Code of Ethics* Normen und Entwicklungen für den *Net Benefit of the International Community*.

Der Trend zur Reduzierung des Gleichmässigkeitsindex *g\** nach ISO/IEC 15775 und ISO 9241-306 zur Ausgabe auf Druckern und Displays während der letzten zehn Jahre steht im Gegensatz zu den ergonomischen und farbmetrischen Forderungen. Dieser Trend reduziert den *Net Benefit of the International Community*. Daher sind neue Anstrengungen notwendig, um die ergonomischen Ziele im Bereich Informationstechnologie zu erreichen. Die Macht der Verbraucherorganisationen könnte Firmen zwingen mehr in Normen und Entwicklungen zu investieren, um den *Net Benefit of the International Community* zu erhöhen.

## **8. Literatur**

Richter, Klaus (2020), Ziele, Probleme und Realisierung einer Farbschleife: ISO-Farbdatei – Druck – Scan – zurück zur ISO-Farbdatei, 24 Seiten, 2 MB http://farbe.li.tu-berlin.de/\_CLG\_20.PDF

Richter, Klaus (2019), Farbthemen in der CIE und Anwendungen, Jahrestagung der Deutschen farbwissenschaftlichen Gesellschaft (DfwG), Leipzig, October 2019, 21 Folien, 900 KB, siehe http://farbe.li.tu-berlin.de/\_DfwGD\_19.PDF

Richter, Klaus (2018), Colorimetric scan, display, and print for archiving based on the ergonomic International Standard ISO 9241-306:2018 at work places, 2 Seiten, ARCH2019 Richter PG 111.pdf in Archiving2019, Lisbon, Portugal, Society for Imaging Science and Technology.

ISO 9241-306:2018, Ergomomie der Mensch-System-Interaktion - Teil 306: Vor-Ort-Bewertungsverfahren für elektronische optische Anzeigen, verfügbar in englisch, französisch und deutsch, erarbeitet in ISO TC 159/SC4/WG2 "Ergonomie - Visual Display Requirements", ISO-Projekteditor: *Klaus Richter.* Die **digitalen** ISO-Prüfvorlagen sind für freies Herunterladen auf dem *ISO Standards Maintenance Portal (ISMP)* in den Dateiformaten PDF und *PostScript* (PS, TXT), siehe http://standards.iso.org/iso/9241/306/ed-2/index.html Modifikation der ISO-Prüfvorlage AG49 mit 1080 Farben und ISO/IEC-Bild für acht ISO-Kontraststufen nach ISO 9241-306:2018, siehe http://farbe.li.tu-berlin.de/1080G.html

Richter, Klaus (2016), Output Linearization Method *OLM16* for Displays, Printers, and Offset Print (61 Seiten, 1,3 MB, Format A4), mit überarbeiteten Links in 2019, mit angenähert gleichem technischen Inhalt wie Reportership Report CIE R8-09:2015 (CIE intern), siehe http://farbe.li.tu-berlin.de/OUTLIN16\_01.PDF

Richter, Klaus (2013)*,* Farben und Farbsehen - Elementarfarben in Farbinformationstechnik, 85 Seiten, 130 Farbbilder, 15 ISO/IEC-, CIE- und DIN-Prüfvorlagen, Format A5 oder A4, in sechs Sprachen: englisch, deutsch, französisch, spanisch, italienisch und norwegisch, siehe http://farbe.li.tu-berlin.de/farbe/index.html oder in deutsch http://standards.iso.org/iso/9241/306/ed-2/GS15.PDF

Information über Internationale und Nationale Normen, Technische Berichte und Tagungen im Bereich Bildtechnologie (2010), siehe http://farbe.li.tu-berlin.de/A/4STAG.html

Richter, Klaus (2009), Relatives Elementar-Farbsystem RECS (REFS) als analoger und digitaler Farbatlas, 18 Seiten mit ca. 2000 Farbmustern nach DIN 33872-1 bis 6 und 18 Seiten mit ISO/IEC-Prüfvorlagen nach ISO/IEC 15775, ISO/IEC TR 24705 und ISO 9241-306:2018, Format A4, siehe

http://farbe.li.tu-berlin.de/A/REFS.html

DIN 33872-1 bis 6:2010, Informationstechnik - Büro- und Datentechnik - Verfahren zur Kennzeichnung der relativen Farbwiedergabe mit JA/NEIN Kriterien - Teil 1: Einteilung, Begriffe und Grundlagen, nur auf CD-ROM, Teil 2: Prüfdateien für Ausgabeeigenschaften - Prüfung der Unterscheidbarkeit der 5- und 16 stufigen Farbreihen,

Teil 3: Prüfdateien für Ausgabeeigenschaften - Prüfung der Gleichheit für vier äquivalente Graudefinitionen und Unterscheidbarkeit der 16 Graustufen**,**

Teil 4: Prüfdateien für Ausgabeeigenschaften - Prüfung der Gleichheit für zwei äquivalente Farbdefinitionen mit 5- und 16-stufigen Farbreihen**,**

Teil 5: Prüfdateien für Ausgabeeigenschaften - Prüfung der Elementarbuntton-Übereinstimmung und der Buntton-Unterscheidbarkeit**,**

Teil 6: Prüfdateien für Ausgabeeigenschaften - Prüfung der äquivalenten Stufung und der regulären chromatischen Stufung.

Für freies Herunterladen der DIN-Prüfvorlagen nach DIN 33872-1 bis 6, siehe http://farbe.li.tu-berlin.de/A/33872.html

Modifikation der DIN-Prüfvorlagen nach DIN 33872-1 bis 6 für acht ISO-Kontraststufen nach ISO 9241-306:2018, siehe

http://farbe.li.tu-berlin.de/33872G.html

Lander, Stephan (2008), Visuelle und Material-Effizienz bei farbmetrischer Farbdruckerausgabe, Diplomarbeit, TU Berlin 2008, Institut für Lichttechnik (183 Seiten, 16 MB), siehe http://farbe.li.tu-berlin.de/LAND08.PDF

ISO/IEC TR 24705:2005

Informationstechnik - Büro- und Datentechnik - Methode zur Kennzeichnung der Bildwiedergabe von Farbgeräten mit digitalen und analogen Prüfvorlagen (in englisch), Für ISO/IEC-Prüfvorlagen nach ISO/IEC TR 24705 und ISO/IEC 15775, siehe http://farbe.li.tu-berlin.de/A/24705T.html

Für Modifikationen dieser ISO-Prüfvorlagen für acht ISO-Kontraststufen nach ISO 9241- 306:2018, siehe

http://farbe.li.tu-berlin.de/15775G.html

DIN 33866-1 bis 6:2000

Informationstechnik - Büro- und Datentechnik -

Teil 1: Kennzeichnung der Bildwiedergabe von Farbgeräten mit analogen und digitalen Prüfvorlagen

Teil 2: Methode zur Kennzeichnung der Bildwiedergabe mit analoger Eingabe und analoger Ausgabe als Hardcopy mit Farbbildwiedergabegeräten: "analog-analog" (Kopierer), Realisierung und Anwendung

Teil 3: Methode zur Kennzeichnung der Bildwiedergabe mit digitaler Eingabe und analoger Ausgabe als Hardcopy mit Farbbildwiedergabegeräten "digital - analog" (Drucker); Realisierung und Anwendung

Teil 4: Methode zur Kennzeichnung der Bildwiedergabe mit analoger Eingabe und digitaler Ausgabe mit Farbbildwiedergabegeräten: "analog-digital" (Scanner), Realisierung und Anwendung

Teil 5: Methode zur Kennzeichnung der Bildwiedergabe mit digitaler Eingabe und analoger Ausgabe als Softcopy mit Farbbildwiedergabegeräten: "digital-analog" (Monitore), Realisierung und Anwendung

Für freies Herunterladen von einigen der DIN-Prüfvorlagen nach DIN 33866-1 bis 5, siehe http://farbe.li.tu-berlin.de/A/33866.html

ISO/IEC 15775:2000

Informationstechnik - Büro- und Datentechnik - Methode zur Kennzeichnung der Bildwiedergabe von Farbkopierern mit analogen Prüfvorlagen (in englisch), Für ISO/IEC-Prüfvorlagen nach ISO/IEC TR 24705 und ISO/IEC 15775, siehe

http://farbe.li.tu-berlin.de/A/24705T.html

Für Modifikationen dieser ISO-Prüfvorlagen für acht ISO-Kontraststufen nach ISO 9241- 306:2018, siehe http://farbe.li.tu-berlin.de/15775G.html

Richter, Klaus (1999) "Computergrafik und Farbmetrik - Farbsysteme, PostScript und geräteunabhängige CIE-Farben". Dieses Buch vermittelt die technischen Grundlagen zu den Normen von ISO/IEC-, CEN- und DIN mit 500 Farbbildern, VDE-Verlag mit CD-ROM, 1999, 288 Seiten, ISBN 3-8007-1775-1, Format A5, 2,6 MB, siehe für freies Herunterladen http://farbe.li.tu-berlin.de/BUA4BF.PDF

IEC 61966-2-1, Multimedia systems and equipment — Colour measurement and management — Part 2-1: Colour management; Default RGB colour space; sRGB

PostScript language reference manual, Adobe Systems Incorporated, 3rd ed., 3,2 MB, siehe https://www.adobe.com/jp/print/postscript/pdfs/PLRM.pdf